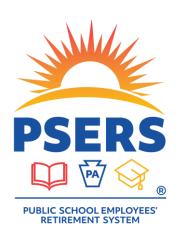

### 2024 SPRING WORKSHOP

PRESENTED BY PSERS EMPLOYER SERVICE CENTER

1

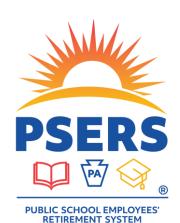

#### **WELCOME TO THE 2024 EMPLOYER WORKSHOP!**

- TODAY'S PRESENTATION WILL RUN APPROXIMATELY 2 HOURS
- ALL PARTICIPANT MICROPHONES WILL BE MUTED
- PLEASE USE THE MEETING CHAT FEATURE THROUGH TEAMS TO ASK QUESTIONS AND TO PARTICIPATE
- WHEN THE PRESENTATION ENDS ESC WILL BE AVAILABLE IN THE MEETING CHAT TO CONTINUE TO ANSWER ANY QUESTIONS
- A LINK TO A COPY OF THE PRESENTATION AND THE HANDOUTS HAS BEEN UPLOADED INTO THIS TEAMS SESSION

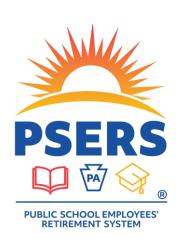

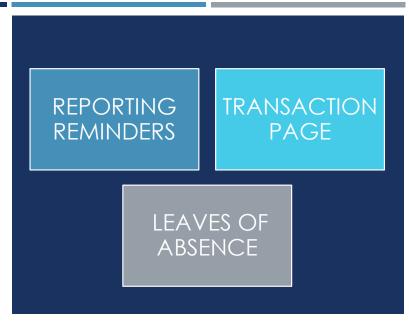

### REPORTING REMINDERS

- DC (Voya) reminders
- Shared risk/gain
- Employer contribution rate
- End of Fiscal Year reminders

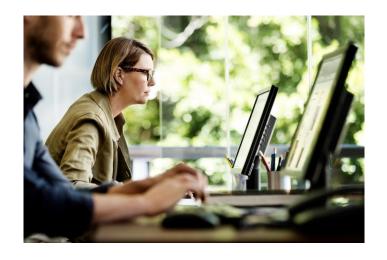

### DC REPORTING

#### Who should be on the reporting file to Voya?

- Only qualified members with a DC component (Class T-G, T-H, or DC)
- Part-Time hourly and per diem members must qualify before DC contributions can be withheld and reported.
- Full-Time and Salaried employees are qualified from day one. PT Hourly and PT Per Diem must have 500 hours or 80 days reported before they qualify.

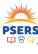

### DC REPORTING

### Does the employee have a DC component?

- After entering a contract record, either through the manual new hire process or by contract record upload, check the class/rate and if they are required or optional.
- All brand new PSERS members default into Class T-G membership. After they qualify for membership, they have 90 days to elect Class T-H, Class DC, or waive membership, if they are eligible.
- You will be notified on your CROQ (<u>Class/Rate or Obtaining</u> <u>Qualification</u>) report when an employee is reported to the DC plan, when they have elected a new class, if a member waives, or if a member elects to have voluntary after-tax contributions withheld.

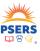

6

### **REVIEW YOUR DC REPORTING OFTEN**

- Employers are responsible for verifying that all qualified T-G,
   T-H or DC members are reported on DC payroll files.
- DC Reporting occurs per payroll and through the Voya PayCloud reporting tool. Wages reported should match what is reported on the DB monthly work reports.
- Use the ESS Transaction page to be sure you see DC Payment credit per payroll date in your account.
- If you realize something didn't get reported correctly, fix it right away.
- Earnings may be assessed and charged to the employer for late DC reporting.

#### Additional DC Training Coming

June 6 9 – 11 June 12 1:30 – 3:30 June 25 9 - 11

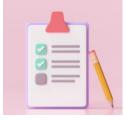

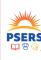

7

### **CROQ REPORT**

**NOTE:** Previously qualified employees will not show on the CROQ report unless there is a change to their membership class, rate or qualification.

| SSN         | Name | Updated On | Current<br>Membership<br>Class | DB<br>Contribution<br>Rate | Contribution<br>Rate | Voluntary<br>After Tax DC<br>% | Reason For<br>Change               |
|-------------|------|------------|--------------------------------|----------------------------|----------------------|--------------------------------|------------------------------------|
| 123-45-6789 |      | 01/4/2023  | TD                             | 7.5                        | 0                    |                                | Account<br>Update                  |
| 124-56-7891 |      | 01/7/2023  | TG                             | 6.25                       | 2.75                 |                                | Member<br>Qualified<br>this fiscal |
| 125-67-8912 |      | 01/06/2023 | TG                             | 6.25                       | 2.75                 |                                | Membership<br>Waived               |
| 126-78-9123 |      | 01/06/2023 | TG                             | 6.25                       | 2.75                 |                                | Member<br>Reported to<br>DC Admin  |
| 127-89-1234 |      | 01/08/2023 | TG                             | 6.25                       | 2.75                 | 5.00                           | Change in<br>After Tax<br>Def%     |
| 128-91-2345 |      | 01/05/2023 | ТН                             | 5.25                       | 3                    |                                | TH Election                        |
| 129-12-4567 |      | 01/06/2023 | DC                             | 0                          | 7.5                  |                                | DC Election                        |

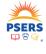

### **AFTER-TAX CONTRIBUTIONS (ATC)**

#### How do I know an employee's After-Tax Percentage?

#### Roster Page - Contract Record

# Membership Class and Rates Current Class TG DB Contrib Rate 6.25 % DC Contrib Rate 2.75 % DC Employer Share 2.25 % After Tax Def % 5 % Withhold Info Required

#### Processed Work Report

| Enroll =1  | Mem E | DB<br>Contrib =↓<br>Rt | DC<br>Contrib =↓<br>Rt | After<br>Tax =1<br>Def<br>% | W/hold<br>Notif |
|------------|-------|------------------------|------------------------|-----------------------------|-----------------|
| 07/01/2019 | TG    | 6.25%                  | 2.75%                  | 8.00%                       | 02012020        |
| 05/16/2022 | TG    | 6.25%                  | 2.75%                  | 5.00%                       | 05012022        |
| 04/06/2022 | TG    | 6.25%                  | 2.75%                  | 3.00%                       | 04012022        |
| 05/10/2022 | TG    | 6.25%                  | 2.75%                  | 3.00%                       | 08012022        |
| 03/05/2020 | TG    | 6.25%                  | 2.75%                  | 1.00%                       | 03012020        |
| 08/28/2019 | TG    | 6.25%                  | 2.75%                  | 0.00%                       | 08012019        |

#### 9

### SHARED RISK/SHARED GAIN CONTRIBUTION RATE FOR FY 2024-25

Because PSERS' investment performance exceeded the target range for the ten-year evaluation period ending June 30, 2023, the total <u>Defined Benefit (DB) member contribution rate</u> will decrease by 0.50% or 0.75% until the next evaluation period in three years.

| Class       | Current DB<br>Contribution<br>Rate | Shared Risk/<br>Shared Gain<br>Rate Decrease | Total DB Contribu-<br>tion Rate Starting<br>July 1, 2024 |
|-------------|------------------------------------|----------------------------------------------|----------------------------------------------------------|
| Class T-E   | 8.00%                              | -0.50%                                       | 7.50%                                                    |
| Class T-F   | 10.80%                             | -0.50%                                       | 10.30%                                                   |
| Class T-G*  | 6.25%                              | -0.75%                                       | 5.50%                                                    |
| Class T-H** | 5.25%                              | -0.75%                                       | 4.50%                                                    |

<sup>\*+2.75%</sup> DC Contribution Rate; \*\*+3.00% DC Contribution Rate

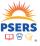

### What should employers do before July 1st?

Generate a Total Service Credit report for FY 2024 which will provide current class and rate for all your employees.

Select the report and click Next. Make sure to enter the fiscal year as "2024"

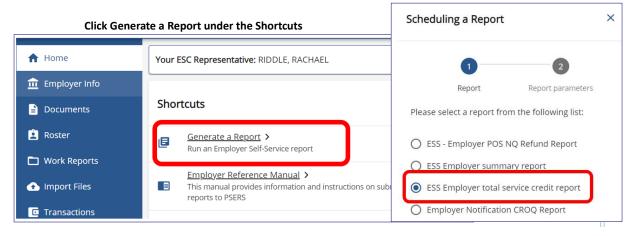

11

### THINGS TO REMEMBER

- Shared Risk/Gain only impacts the DB member contribution rate for members in Classes T-E, T-F, T-G, and T-H.
- The amount being withheld for the DC component of their benefit (what is paid to Voya) is not impacted.
- Any work performed on or after July 1st is considered the next fiscal year and should be reported to FY 2025. These wages will be affected by the contribution rate decrease.
- Balance of contract should be reported to FY 2024 even though they are disbursed in July and August. The rate change will not affect these wages.

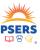

### **EMPLOYER CONTRIBUTION RATE**

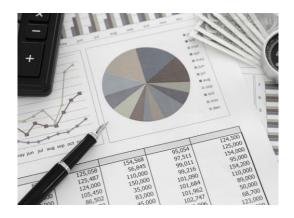

- The employer contribution rate for fiscal year 2024-2025 rate was determined by PSERS' actuary and certified by the PSERS Board of Trustees at its meeting on December 15, 2023.
- The rate for fiscal year 2025 will be 33.9%, a decrease from the current fiscal year rate of 34.00%. The rate applies to salary and wages earned from July 1, 2024, through June 30, 2025.

13

13

### **TERMINATION CONTRACTS**

- Termination records should be entered only when the employee terminates all employment.
- Wait to enter the record until a termination date is known, and you can identify when the last pay will be issued.

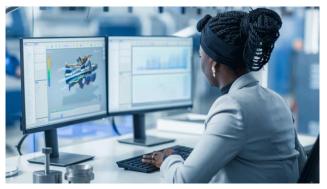

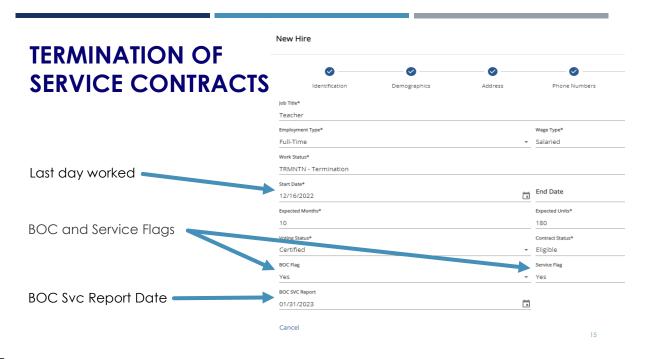

### **REPORTING BALANCE OF CONTRACT (BOC)**

- For 10-month employees with BOC wages, they must be reported for the previous fiscal year because the wages were earned before July 1st.
- For 12-month employees, July and August wages must be reported for the next fiscal year because the wages were earned in July and August.
- Summer work that is performed after June 30<sup>th</sup> must be reported for the next fiscal year because the wages were earned after July 1st.

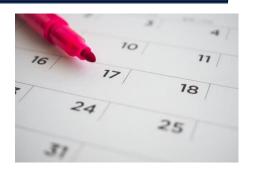

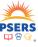

16

### TRANSACTION PAGE

- Column Descriptions
- Understanding Transaction Tabs
- How Transaction
   Payments Are Applied
- Determining Amount Due and Due Date

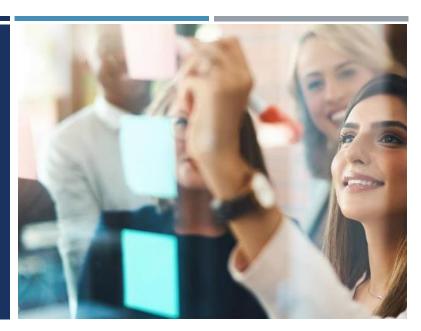

17

17

### TRANSACTION PAGE

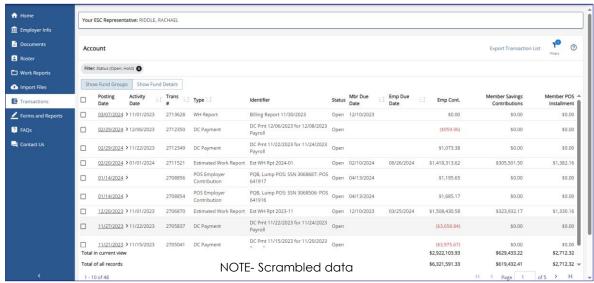

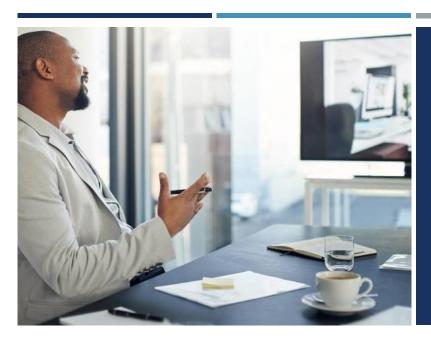

## TRANSACTION PAGE COLUMN DESCRIPTIONS

| Sho | ow Fund Groups  | Show Fund   | Details  |              |                        |        |            |                 |    |              |                                 |                           |
|-----|-----------------|-------------|----------|--------------|------------------------|--------|------------|-----------------|----|--------------|---------------------------------|---------------------------|
|     | Posting<br>Date | Activity =1 | Trans =1 | Type 🚉       | Identifier             | Status | Mbr Due E1 | Emp Due<br>Date | Ξΰ | Emp Cont.    | Member Savings<br>Contributions | Member POS<br>Installment |
|     | 11/20/2023 >    | 10/01/2023  | 2704676  | WH<br>Report | Billing Rpt<br>2023-10 | Open   | 11/10/2023 | 03/25/2024      |    | \$139,183.16 | \$0.00                          | \$0.00                    |
|     | 10/10/2023 >    | 09/01/2023  | 2690775  | WH<br>Report | Billing Rpt<br>2023-09 | Open   | 10/10/2023 | 12/26/2023      |    | \$142,385.50 | \$0.00                          | \$0.00                    |
|     | 09/06/2023 >    | 08/01/2023  | 2677684  | WH<br>Report | Billing Rpt<br>2023-08 | Open   | 09/10/2023 | 12/26/2023      |    | \$107,524.33 | \$0.00                          | \$0.00                    |

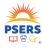

### TRANSACTION NUMBER

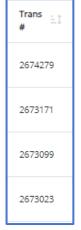

- Can use the transaction number to sort ascending or descending order
- Can use the transaction number to Target PNC Cash Con Payments
- Can use the transaction number to cross reference with SOA

This is not the same transaction number that you receive from PNC Cash Con, this is the transaction number ESS generates for this transaction

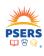

21

21

### TRANSACTION DESCRIPTION COLUMNS

Type ≒‡ Identifier Status ≒‡

Type: WH Report

WH Adj

Estimated Work Report POS Employer Contribution

Balance Adj Payment DC Payment Identifier: Employer provided, or system generated

Status: Open Closed Hold

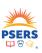

### DUE DATES AND AMOUNTS DUE COLUMNS

Mbr Due Date Emp Due Date Employer Member Savings Member POS Cont. Contributions Installment

#### Member Due Date -

The 10<sup>th</sup> of the month following the reporting month.

<u>For example:</u> The May Work report is due by the 10<sup>th</sup> of June for member savings contributions and member POS installment.

#### Employer Due Date -

Five days after receipt of the Commonwealth portion issued for the previous quarter.

**For example:** Employer contribution amounts owed for Jan, Feb, March transactions are due June 26th.

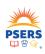

23

23

Mbr Due Date Emp Due Date Employer Member Savings Member POS Cont. Contributions Installment

### **Employer Contributions- Includes 2 Fund Groups**

Employer Share & Employer Premium Assistance Fund - amount due calculated by ESS using FY employer share rate for FY reported. Employer POS Fund - amount includes employer share for Purchase of Service for employee previously non-qualified service

**Member Savings Contributions**– Amount ESS calculates based on reported wages. Amount should match the amount withheld from member paychecks.

**Member POS Installments-** Amount withheld by employer to pay a member's purchase of service. Employers should monitor amounts owed by employee, so overpayment does not occur.

### SHOW FUND GROUPS/ SHOW FUND DETAILS

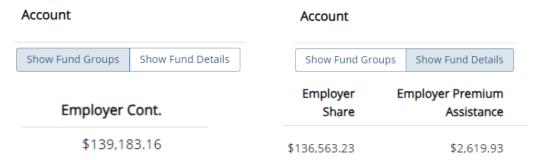

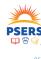

25

25

### **FILTERING**

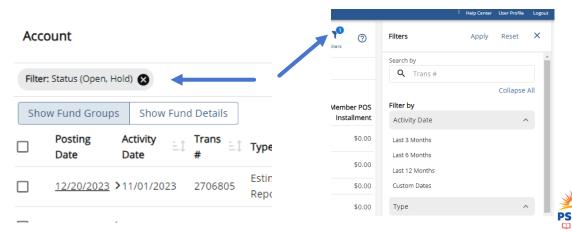

₩ 🧐

\_.

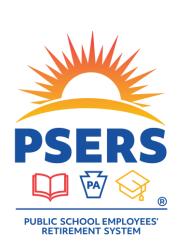

- Opening Transaction Page
- Removing Open and Hold transaction filter
- Switching between Fund Groups and Fund Details
- Using the filters

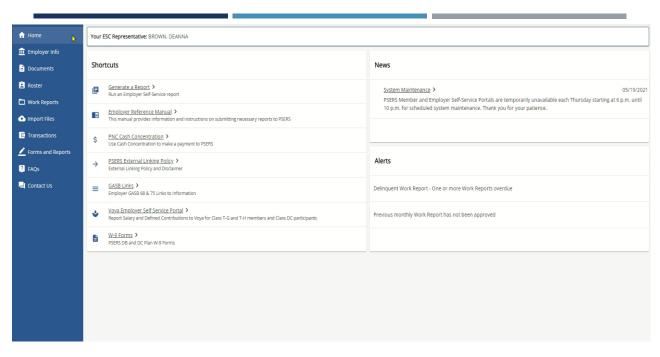

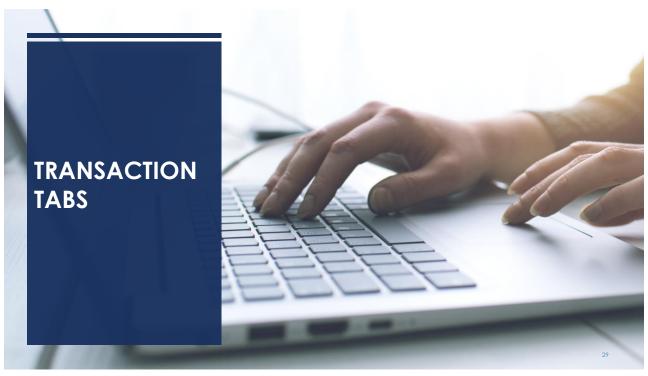

### **WORK REPORT TRANSACTIONS**

Click on the Posting date to open transaction

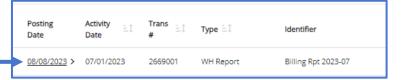

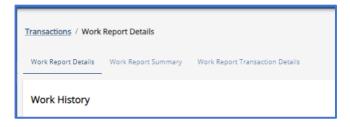

Work Reports and Adjustments have three tabs providing a wealth of information

- Work Report Details
- Work Report Summary
- Work Report Transaction Details

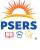

30

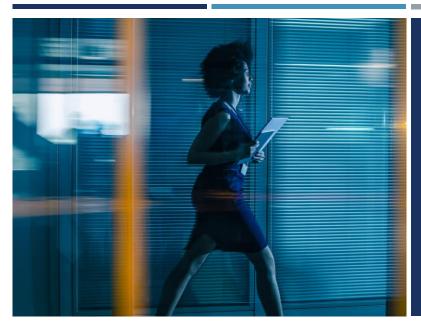

### WORK REPORT DETAILS TAB

31

31

### FILTER TO SEARCH WORK REPORT DETAIL RECORDS

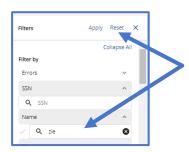

Click Filter action button, select filter. This example is by **Name** with "**zie**" typed in search field

### Example filter results

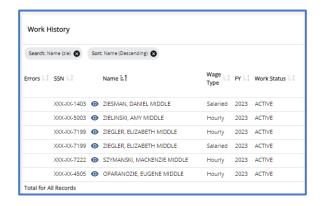

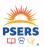

32

### **SORT TO SEARCH WORK REPORT DETAIL RECORDS**

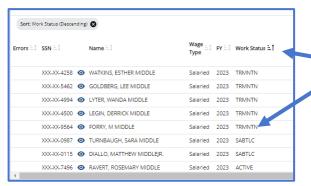

Sorted using the column action button for Work Status, in descending order.

PSERS

33

**Note:** the grey bubble showing the sort

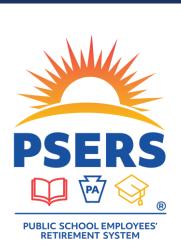

- Opening a transaction
- Work Report Details
- Filter and Search Work Report Details tab

34

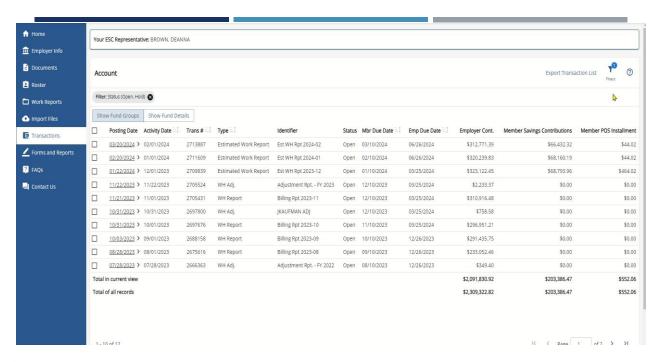

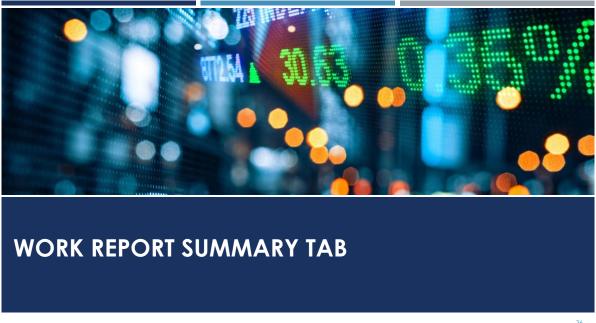

### **WORK REPORT SUMMARY**

#### **Work History Summary**

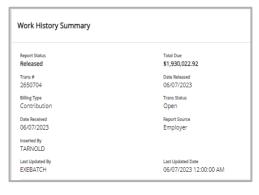

### Financial Summary

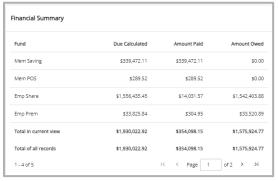

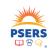

3

37

### **WORK HISTORY SUMMARY BOX**

### Provides an overall summary of the report

- Report status
- Transaction #
- Billing type
- Date the report was received
- Who inserted the report
- Who made the last change to the report
- Total amount owed on the report
- Date the report was released to PSERS
- Transaction status
- Originator of the report
- Date and time of the last update to the report

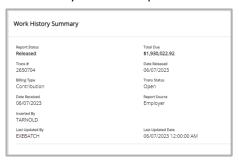

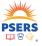

### FINANCIAL SUMMARY BOX

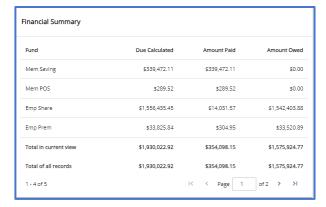

Financial Summary box contains all the fiduciary information to reconcile your work report against your payroll

**NOTE:** Employer Share contributions are separated into Share and Premium Assistance

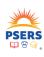

39

39

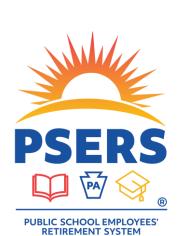

• Work Report Summary tab.

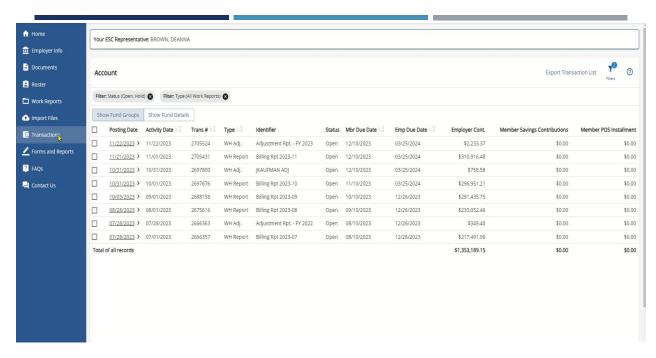

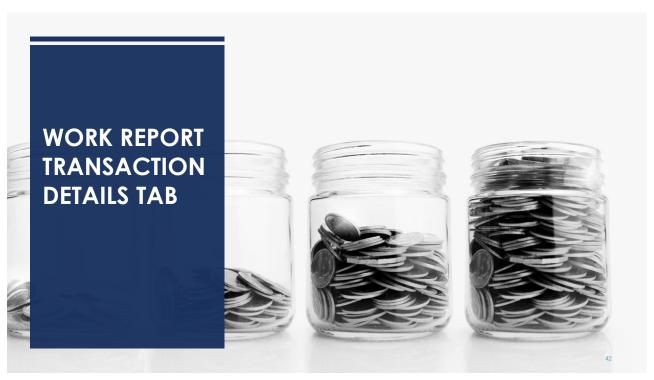

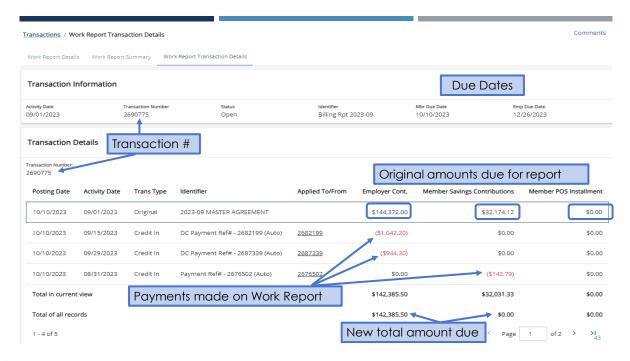

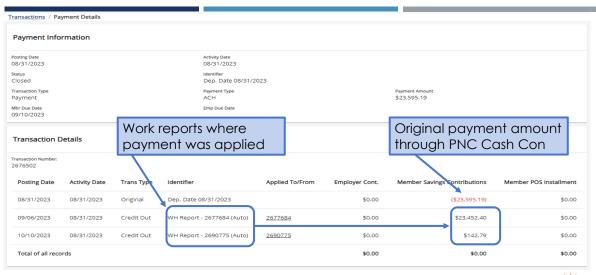

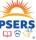

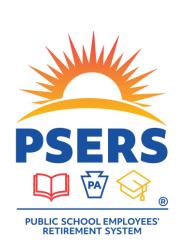

- Work Report Transaction Details tab
- Click on "Applied To/From" links to go to the credits and payments

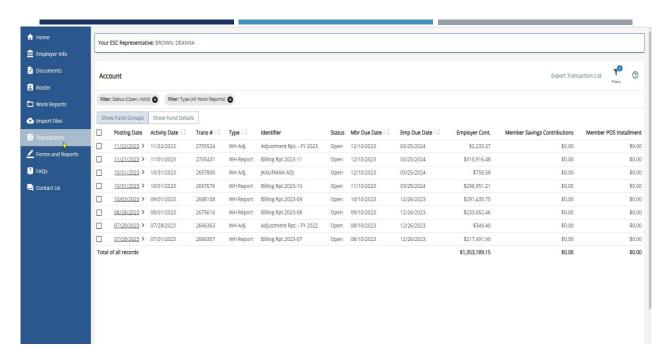

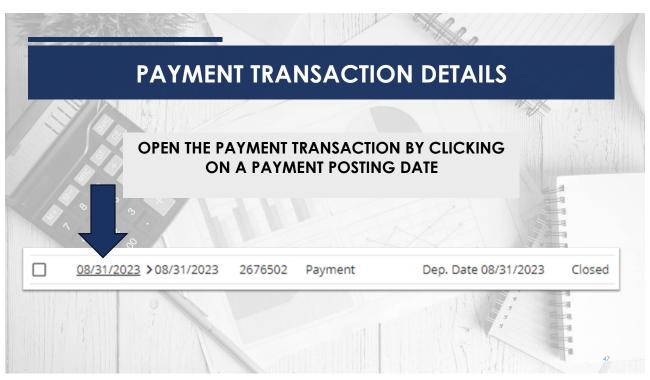

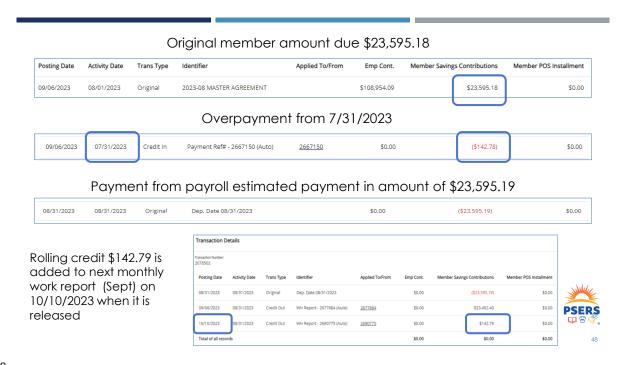

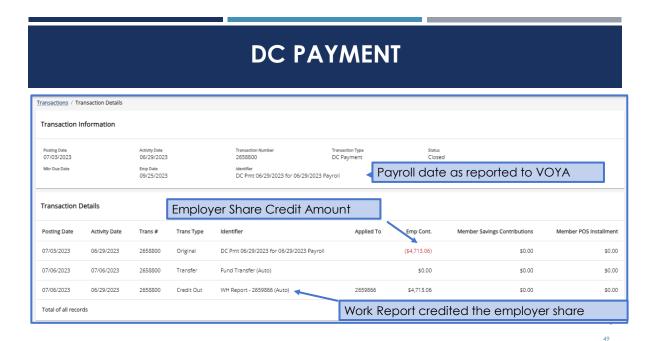

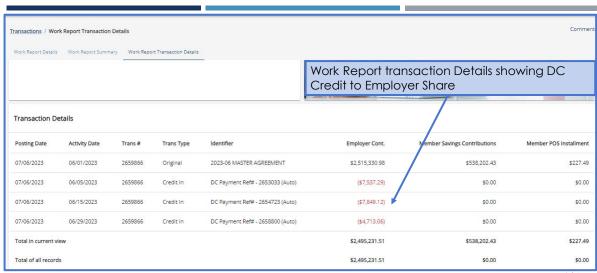

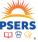

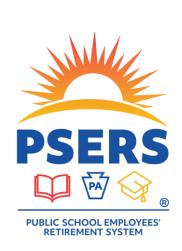

- Click on a posting date to open a payment transaction
- Exploring a payment

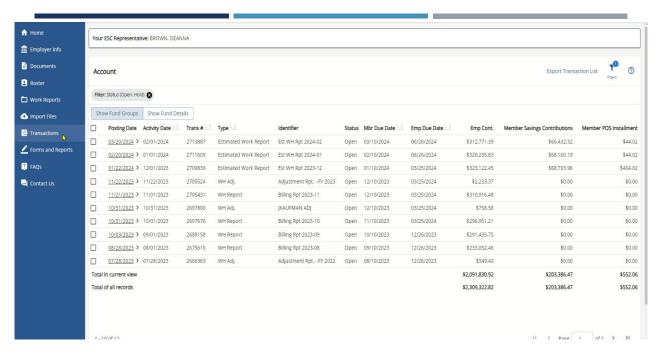

### PURCHASE OF SERVICE (POS) EMPLOYER CONTRIBUTION

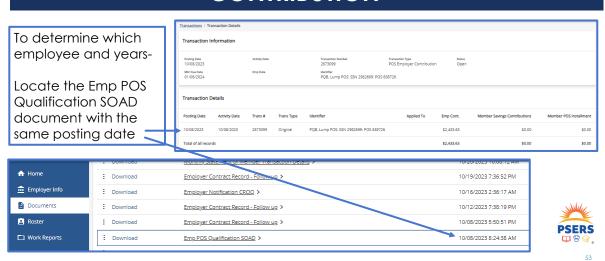

53

### POS EMPLOYER CONTRIBUTION – STATEMENT OF AMOUNT DUE

#### The statement includes:

- The employee name
- Social security number
- School year(s) for which employer share is due
- WNC wages reported
- Employer Share amount due for WNC wages
- Transaction Number

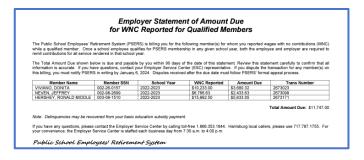

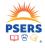

54

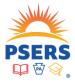

### **INTERMISSION**

55

55

### **LEAVE OF ABSENCE – TRAINING OBJECTIVES**

Leave Codes- What are they?

Requirements for most used leave codes

Reporting for common leave types

Practice selecting leave codes

Practice reporting leave codes

Working on a Leave

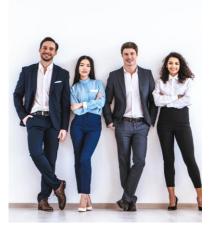

56

### WHAT IS A LEAVE CODE?

A leave code is a contract record that explains to PSERS a member is not currently working but is still employed by the district.

The leave code entered tells PSERS the reason an employee is not working, or why the reported wages are different than previous reporting.

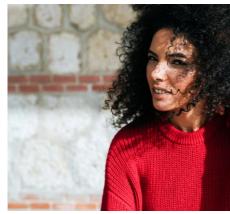

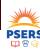

57

57

### WHAT ARE THE LEAVE CODES?

#### **CONTRACT CODE - LEAVE NAME**

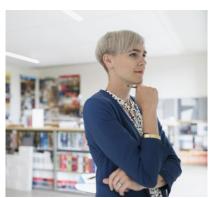

**LEAVEN** – Any other leave not listed

**SABTLC** – Sabbatical-Health and Professional Study

**SSLWCC/SSLWCN**-Special Sick Leave Workers Compensation

 ${\tt SSLSSC/SSLSSN}\hbox{-}Special Sick Leave-School Sponsored$ 

**WKCMPN** – Workers Compensation

STUDYC/STUDYN-Professional Study Leave

**UNIONC**-Union Leave

EXCHGC/EXCHGN-Exchange Teacher Leave

**ACTMLC/ACTMLN**- Military Leave (prior to 7/1/2013)

**ACTMLN** - USERRA (Uniformed Services Employment

& Reemployment Rights of 1994)

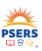

58

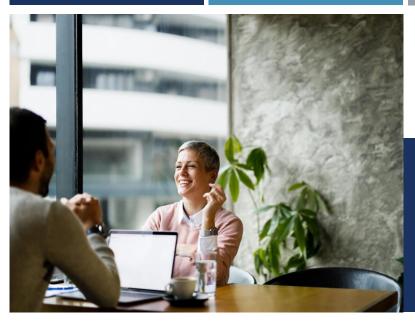

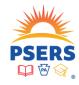

REQUIREMENTS FOR MOST USED LEAVE CODES

59

### IS SCHOOL BOARD APPROVAL REQUIRED TO RETAIN SERVICE CREDIT?

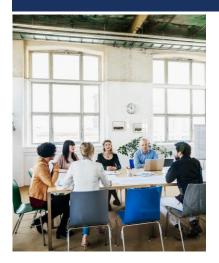

All leaves require school board approval. Some leaves, however, may not give the board a choice such as Workers Compensation or USSERA leave.

PSERS will assume that board approval was given but will verify board minutes when needed to answer questions.

- Non-specified Leave (LEAVEN) may not exceed 24 months in a row with no reporting
- Sabbatical (SABTLC) Health restoration not to exceed 24 months. Professional Study length is unspecified. If the leave is non-contributing, it will not exceed two years
- Special Sick Leave(SSLWCC/SSLWCN/SSLSSC/SSLSSN) One Year per Occurrence. If a second leave is granted, must be one active service day between occurrences
- Workers Compensation (WKCMPN) may not exceed 24 months in a row with no reporting

  LEAVE CODE
- Professional Study (STUDYC/STUDYN) unspecified time frame
- Collective Bargaining Unit ( UNIONC)— no time frame
- Exchange Teacher Leave (EXCHGC/EXCHGN) no time frame
- Activated Military Leave (ACTMLN)- prior to 7/1/2013 no time frame

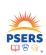

**ALLOWABLE** 

TIME FRAMES

61

61

|                                         | LEAVE ELIGIBILITY REQUIREMENTS                                                  |                        |                                                                    |               |                                                                                                    |                                                                   |  |  |  |  |
|-----------------------------------------|---------------------------------------------------------------------------------|------------------------|--------------------------------------------------------------------|---------------|----------------------------------------------------------------------------------------------------|-------------------------------------------------------------------|--|--|--|--|
| LEAVE CODE                              | BOARD<br>APPROVAL                                                               | REQUIRED WAGES         | LENGTH OF LEAVE                                                    | STUDY<br>REQ. | RETURN REQUIREMENTS                                                                                                    | PURCHASABLE                                                       |  |  |  |  |
| SABTLC -<br>Professional<br>Development | Yes - 10 yrs - 5<br>consecutive w/<br>district/ 7 yrs before<br>next Sabbatical | 50% or more            | 1 school term, 1/2 school term or 2 half<br>terms within 24 months | YES           | Must equal leave or be unable to return for health or employer reasons/prorated for partial return if exceptions do not apply | Service received at time of leave                                 |  |  |  |  |
| SABTLC - Health<br>Restoration          | Yes - 10 yrs -5<br>consecutive w/<br>district/ 7 yrs before<br>next Sabbatical  | 50% or more            | 1 school term, 1/2 school term or 2 half NO healt                  |               | Must equal leave or be unable to return for health or employer reasons/prorated for partial return if exceptions do not apply |                                                                   |  |  |  |  |
| LEAVEN                                  | NO                                                                              | NO                     | 24 months                                                          | NO NO         |                                                                                                    | NO                                                                |  |  |  |  |
| SSLSSC                                  | YES                                                                             | 50% or more            | 1 Year per leave/must return for 1 day<br>before 2nd SSL granted   | NO            | NO PSERS requirements - district may<br>stipulate return requirements                                                         | Service received at time of leave                                 |  |  |  |  |
| SSLSSN                                  | YES                                                                             | 50% or more            | 1 Year per leave/must return for 1 day<br>before 2nd SSL granted   | NO            | NO PSERS requirements - district may<br>stipulate return requirements                                                         | Must return to service & receive<br>employer approval to purchase |  |  |  |  |
| sslwcc                                  | YES                                                                             | 50% or more            | 1 Year per leave/must return for 1 day<br>before 2nd SSL granted   | NO            | NO PSERS requirements - district may<br>stipulate return requirements                                                         | Service received at time of leave                                 |  |  |  |  |
| SSLWCN                                  | YES                                                                             | 50% or more            | 1 Year per leave/must return for 1 day<br>before 2nd SSL granted   | NO            | NO PSERS requirements - district may<br>stipulate return requirements                                                         | Must return to service & receive<br>employer approval to purchase |  |  |  |  |
| WKMPN                                   | NO                                                                              | NO                     | 24 Months                                                          | NO            | NO                                                                                                    | NO                                                                |  |  |  |  |
| STUDYC                                  | YES                                                                             | Full contracted salary | Unspecified                                                        | YES           | Lesser of 1 school term or time of leave                                                                                      | Service received at time of leave                                 |  |  |  |  |
| STUDYN                                  | YES                                                                             | NO                     | 24 Months                                                          | YES           | Lesser of 1 school term or time of leave                                                                                      | YES                                                               |  |  |  |  |
| ACTMLN<br>(USERRA)                      | NO                                                                              | District option        | Based on DD214                                                     | NO            | <31 days rtrn w/in 1 day,> 30-and<181 days<br>rtrn w/in 14 days, >180 days rtrn w/in 90<br>days                               | YES, must purchase within specified time frame                    |  |  |  |  |

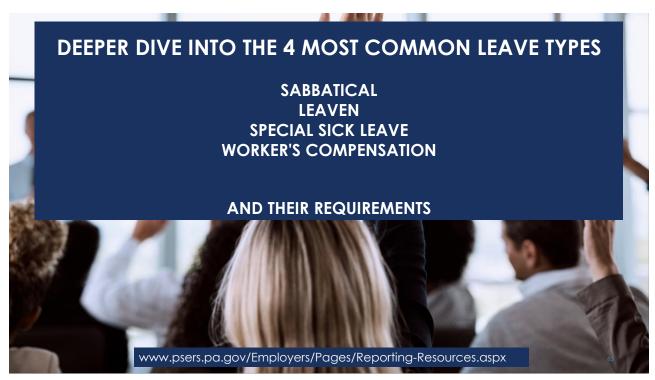

### SABBATICAL (SABTLC) ELIGIBILITY REQUIREMENTS

- School Board Approval for Professional development, Restoration of Health <u>Or</u> at the discretion of the school board, for other purposes
- Active professional, supervisory, instructional, or administrative staff at least 10 years PA service and 5 consecutive years with the granting district
- Employer pays at least 50% of contracted Salary
- Professional Development must have a pre-approved plan of study related to current position.
- At least 7 additional service years before a subsequent sabbatical may be granted
- May be taken for one full school term, one half school term, or two half school terms within a 24-month period.

Employer must pay at least 50% of employee's contracted salary.

Employer & member pay contributions on 100% of the contracted salary.

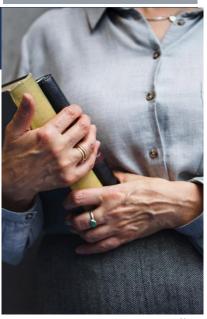

### DOES AN EMPLOYEE HAVE TO RETURN FROM A SABBATICAL LEAVE TO RETAIN SERVICE CREDIT?

#### Short answer:

"Yes" The member must return to the employer who granted the sabbatical leave for at least one full school term immediately following the latest period of leave to retain the full sabbatical service credit.

#### A member will be permitted to retain the full sabbatical credit if:

- 1. The member cannot return, or only returns for a portion of one school term, due to illness, disability, or death.
  - 2. Or the member is prevented from returning by the employer.

**NOTE -** If an employee returns for less than a school term, service is prorated based on the time they returned to work

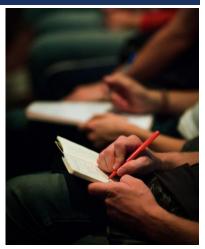

65

65

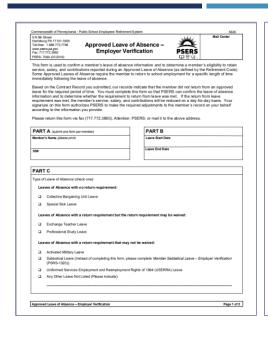

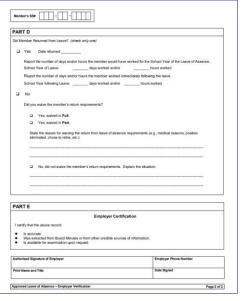

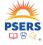

66

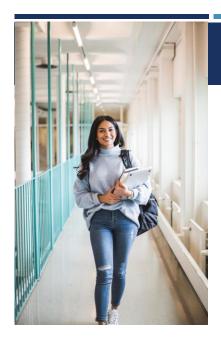

### LEAVEN ELIGIBILITY REQUIREMENTS

**NONE!** The Leaven is any paid or unpaid administrative leave that does not meet the criteria for any PSERS eligible leave.

The amount of salary paid to an employee while on a Leaven is completely at the school board's discretion.

LEAVEN wages are not retirement covered compensation and should not be reported to PSERS. No service time may be reported or purchased for LEAVEN.

Pursuant to the Retirement Code, a member can only maintain an inactive status with PSERS for 24 months from the start of a leave.

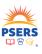

67

67

### SPECIAL SICK LEAVE (SSLWCC/SSLWCN/SSLSSC/SSLSSN) ELIGIBILITY REQUIREMENTS

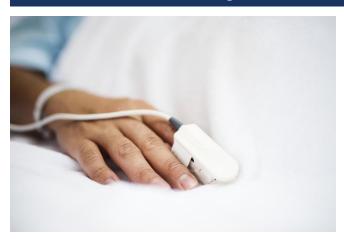

- Must be approved by the School Board on an individual basis. May be contributing or non-contributing
- The member must receive at least 50% of their contracted salary from the employer, workers' compensation, or disability insurance paid by the employer
- The leave is limited to one year, per occurrence
- Both member and employer contributions must be paid on 100% contracted salary

68

### WORKERS COMPENSATION LEAVE (WKCMPN)

- Member is receiving Workers' Compensation
- The leave is not approved under Special Sick Leave
- A member cannot be reported for more than 24 months
- After 24 months, the PSERS system will automatically create a termination record for the member

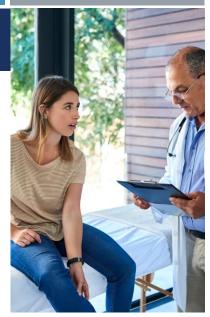

69

69

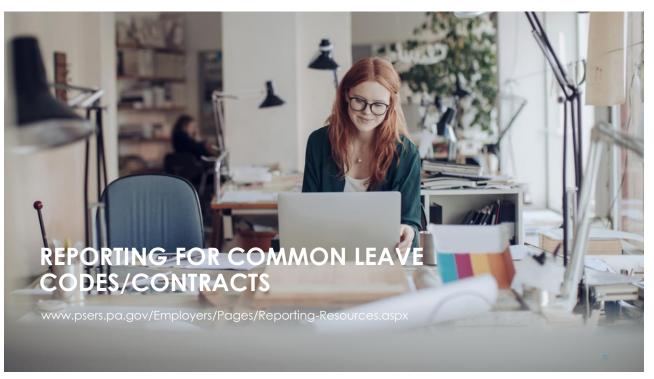

### SABBATICAL (SABTLC) LEAVE REPORTING ROW

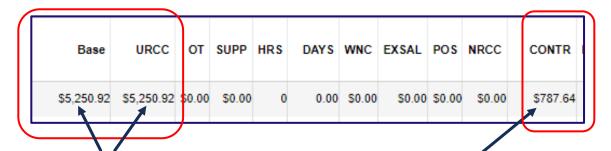

Employer's portion is reported under Base, the remaining salary is reported in URCC column Both employer and member pay contributions on 100% of the member's <u>contracted</u> salary

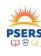

71

71

### LEAVEN REPORTING -THERE IS NO REPORTING FOR A LEAVEN

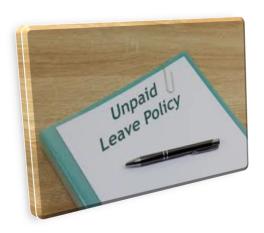

- Sometimes an employer may enter a LEAVEN contract prior to reporting all the earned wages for the period prior to the LEAVEN start time.
- ESS will allow for reporting for one monthly work report following the entry of a LEAVEN contract record.

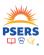

# SPECIAL SICK CONTRIBUTING (SSLWCC/SSLSSC) LEAVE REPORTING ROW

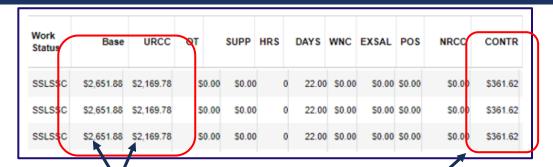

Employer's portion is reported under Base, the remaining salary is reported in URCC column Both employer and member pay contributions on 100% of the member's <u>contracted</u> salary

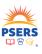

73

73

# SPECIAL SICK NON-CONTRIBUTING LEAVE REPORTING ROW

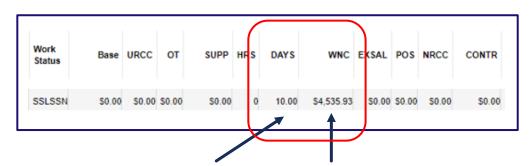

Employer reports days/hours in appropriate column – **DO NOT WAIT TILL YEAR END** for salary members

Employer reports the full contracted salary in the WNC column

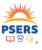

74

# WORKER'S COMPENSATION REPORTING -THERE IS NO REPORTING

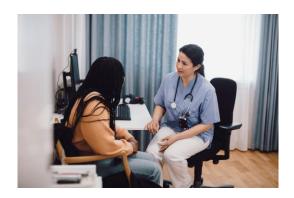

A member who is absent from work while receiving Workers' Compensation and has not been approved by the School Board for a Special Sick Leave is not eligible to earn or purchase service credit for this time.

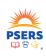

|                                                                                                   |                                                                         | LEAV                                                              | E - REPORT                                                        | ING REQU                                                         | JIREMENTS                                                                                                  |                                                                                                    |
|---------------------------------------------------------------------------------------------------|-------------------------------------------------------------------------|-------------------------------------------------------------------|-------------------------------------------------------------------|------------------------------------------------------------------|----------------------------------------------------------------------------------------------------|----------------------------------------------------------------------------------------------------|
| ₩ORK STATUS                                                                                       | BASE                                                                    | URCC                                                              | WNC                                                               | EMP                                                              | MEMBER CONTRIBUTIONS                                                                                       | SERVICE REPORTED                                                                                                    |
| SABTLC - ANY                                                                                      | dollar amount of 50% or<br>more paid to employee                        | dollar amount of<br>remaining contracted<br>salary                | NO                                                                | BASED ON 100 %<br>SALARY                                         | WITHHOLD BASED ON 100% SALARY                                                                              | As normal active service - if salaried may be<br>reported in June. If per diem or hourly must be<br>reported monthly |
| LEAVEN                                                                                            | NO                                                                      | NO                                                                | NO                                                                | NO                                                               | NO                                                                                                    | NO                                                                                                    |
| SSLSSC - PAID by<br>EMPLOYER                                                                      | dollar amount paid to<br>employee equaling 50%<br>or more from employer | dollar amount of<br>remaining contracted<br>salary for employee   | NO                                                                | BASED ON 100 %<br>SALARY                                         | WITHHOLD BASED ON 100% SALARY                                                                              | As normal active service - if salaried may be<br>reported in June. If per diem or hourly must be<br>reported monthly |
| SSLSSC or SSLWCC-<br>Paid by Employer's<br>disability<br>Insurance or<br>Worker's<br>Compensation | \$0.01                                                                  | Dollar amount equal to<br>100% of employee's<br>contracted salary | NO                                                                | BASED ON 100 %<br>SALARY                                         | employee pays district<br>contributions on full<br>salary/Employer reports<br>contributions on 100% salary | As normal active service - if salaried may be reported in June. If per diem or hourly must be reported monthly       |
| SSLSSN or SSLWCN                                                                                  | NO                                                                      | NO                                                                | Dollar amount equal to<br>100% of employee's<br>contracted salary | Employer will be<br>billed if leave is<br>purchased by<br>member | Member will receive bill for contributions if they purchase leave                                          | report service the member would have worked on<br>the last work report including this leave                          |
| WKMPN                                                                                             | NO                                                                      | NO                                                                | NO                                                                | NO                                                               | NO                                                                                                    | NO                                                                                                    |
| STUDYC                                                                                            | dollar amount paid to<br>employee equaling 50%<br>or more from employer | dollar amount of<br>remaining contracted<br>salary for employee   | NO                                                                | BASED ON 100 %<br>SALARY                                         | WITHHOLD BASED ON 100% SALARY                                                                              | As normal active service - if salaried may be<br>reported in June. If per diem or hourly must be<br>reported monthly |
| STUDYN                                                                                            | NO                                                                      | NO                                                                | Dollar amount equal to<br>100% of employee's<br>contracted salary | Member pays both<br>employer and<br>member share                 | Member will receive bill for<br>employer and member<br>contributions if they purchase<br>leave             | report service the member would have worked on<br>the last work report including this leave                          |
| ACTMLN (USERRA)                                                                                   | NO                                                                      | NO                                                                | Dollar amount equal to<br>100% of employee's<br>contracted salary | Employer will be<br>billed if leave is<br>purchased by<br>member | Member will receive bill for<br>contributions if they purchase<br>leave                                    | report service the member would have worked on<br>the last work report including this leave                          |

|          |          |        |           |           | DB       | Reportir | ng       |      |           |     |             |       |
|----------|----------|--------|-----------|-----------|----------|----------|----------|------|-----------|-----|-------------|-------|
| Work s   | tatus    | Base   | URCC      | OT        | SUPP     | HRS      | DAYS     | WNC  | EXSAL     | POS | NRCC        | CONTR |
|          |          |        |           |           |          |          |          |      |           |     |             |       |
|          |          |        |           |           |          |          |          |      |           |     |             |       |
|          |          |        |           |           |          |          |          |      |           |     |             |       |
|          |          |        |           |           |          |          |          |      |           |     |             |       |
|          |          |        |           |           | DC       | Reportir | ng       |      |           |     |             |       |
|          | PSERS    |        |           |           |          | RCC paid |          |      |           |     |             |       |
| Employee | Employer |        | y Pre-Tax | After-tax | Employer | this     | RCC less | URCC | Pay date  | POS | NRCC        | CONT  |
| SSN      | 4-digit  | Contri | butions   | Cont.     | Share    | period   | pick-ups | Once | l dy date | 105 | · · · · · · |       |
|          | Code     |        |           |           |          | p =      |          |      |           |     |             |       |
|          |          |        |           |           |          |          |          |      |           |     |             |       |
|          |          |        |           |           |          |          |          |      |           |     |             |       |
|          |          |        |           |           |          |          |          |      |           |     |             |       |
|          |          |        |           |           |          |          |          |      |           |     |             |       |
|          |          |        |           |           | DB       | Reportir | ng       |      |           |     |             |       |
| Work s   | tatus    | Base   | URCC      | ОТ        | SUPP     | HRS      | DAYS     | WNC  | EXSAL     | POS | NRCC        | CONTR |
|          |          |        |           |           |          |          |          |      |           |     |             |       |
|          |          |        |           |           |          |          |          |      |           |     |             |       |
|          |          |        |           |           |          |          |          |      |           |     |             |       |
|          |          |        |           |           |          |          |          |      |           |     |             |       |
|          |          |        |           |           | DC       | Reportir | ng       |      |           |     |             |       |
|          | PSERS    |        |           |           |          | RCC paid |          |      |           |     |             |       |
| Employee | Employer |        | y Pre-Tax |           | Employer | this     | RCC less | URCC | Pay date  | POS | NRCC        | CONTR |
| SSN      | 4-digit  | Contri | butions   | Cont.     | Share    | period   | pick-ups |      | , L, date | ""  |             |       |
|          | Code     |        |           |           |          | ,        |          |      |           |     |             |       |
|          |          |        |           |           |          |          |          |      |           |     |             |       |
|          | I        | 1      |           | ı         | ı        | 1        | ı        | I    | I .       | ı   | 1           | 1     |

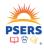

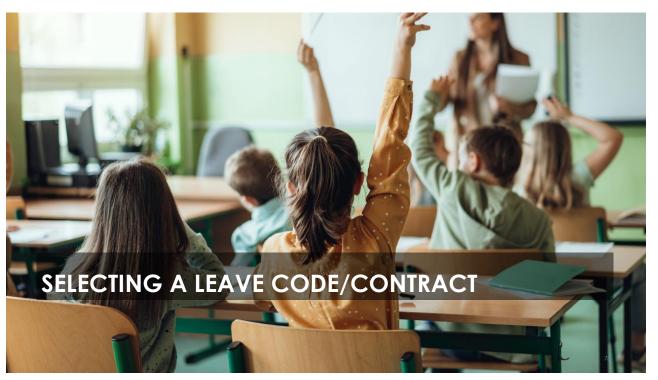

# **PHIL'S STORY**

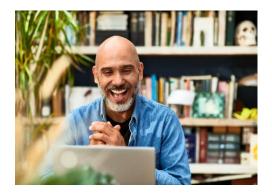

Phil is a math teacher who has asked the School District (SD) for time starting January 1st to the end of the school year so he may complete his last two graduate classes in statistics and analysis.

Phil has been with the SD for 15 years and is a Class T-D member with a 7.5% contribution rate.

Phil makes \$100,000/year, \$10,000/month over a 10-month contract, and has never taken a leave except for the usual earned vacation and sick days.

What type of leave would Phil qualify for?

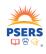

79

79

# **PHIL'S ANSWERS**

- SABBATICAL PROFESSIONAL DEVELOPMENT
- PROFESSIONAL STUDY CONTRIBUTING
- PROFESSIONAL STUDY NON-CONTRIBUTING

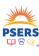

#### SABBATICAL - PROFESSIONAL DEVELOPMENT

| Work status | Base    | URCC    | ОТ | SUPP | HRS | DAYS | WNC | EXSAL | POS | NRCC | CONTR  |
|-------------|---------|---------|----|------|-----|------|-----|-------|-----|------|--------|
| SABTLC      | 5000.00 | 5000.00 |    |      |     |      |     |       |     |      | 750.00 |

#### **PROFESSIONAL STUDY - CONTRIBUTING**

| Work status | Base    | URCC    | ОТ | SUPP | HRS | DAYS | WNC | EXSAL | POS | NRCC | CONTR  |
|-------------|---------|---------|----|------|-----|------|-----|-------|-----|------|--------|
|             |         |         |    |      |     |      |     |       |     |      |        |
| STUDY C     | 5000.00 | 5000.00 |    |      |     |      |     |       |     |      | 750.00 |
|             |         |         |    |      |     |      |     |       |     |      |        |

#### PROFESSIONAL STUDY - NON-CONTRIBUTING

|             |      |      |    |      |     | <b>-</b> |          | =>40 A I |     |      |       |
|-------------|------|------|----|------|-----|----------|----------|----------|-----|------|-------|
| Work status | Base | URCC | ОТ | SUPP | HRS | DAYS     | WNC      | EXSAL    | POS | NRCC | CONTR |
| STUDYN      |      |      |    |      |     | 20       | 10000.00 |          |     |      |       |

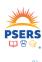

81

# **ESTHER'S STORY**

Esther is a secretary who was recently diagnosed with an autoimmune disease that requires several stays in a hospital. She has asked the SD for a year off to battle this condition at which time she hopes to return to the district.

Esther would like to retain her service during the leave. Esther wants to start her leave on July 1st and will be receiving workers compensation in the amount of \$1,500 per month.

Esther has been with the SD for 3 years and makes \$36,000 salary per year. She has a 12-month contract and earns \$3,000/month. Esther is Class T-G with a DB rate of 6.25% and DC rate of 2.75%.

What type of Leave does Esther qualify for?

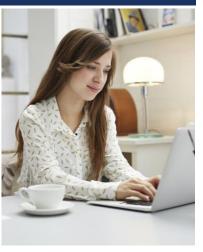

82

# **ESTHER'S ANSWERS**

- SPECIAL SICK LEAVE CONTRIBUTING WORKERS COMPENSATION
- SPECIAL SICK LEAVE NONCONTRIBUTING WORKERS **COMPENSATION**
- WORKER'S COMPENSATION

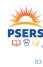

83

| DECIAL CIA | ~V IEA\/E     | WODVEDS | COMPENSATION           | CONTRIBUTING       |
|------------|---------------|---------|------------------------|--------------------|
| VECTAL SIG | K I F V V F = | WILLIAM | ( ( ) MAPERIX A LICHNI | - ( '( )KIIPIKIIII |

| Work status | Base | URCC    | ОТ | SUPP | HRS | DAYS | WNC | EXSAL | POS | NRCC | CONTR  |
|-------------|------|---------|----|------|-----|------|-----|-------|-----|------|--------|
|             |      |         |    |      |     |      |     |       |     |      |        |
| SSLWCC      | 0.01 | 3000.00 |    |      |     |      |     |       |     |      | 187.50 |
|             |      |         |    |      |     |      |     |       |     |      |        |

DC Reporting

| Employee<br>SSN | PSERS<br>Employer<br>4-digit<br>Code | ry Pre-Tax<br>ibutions | After-tax<br>Cont. | Employer<br>Share | RCC paid<br>this<br>period | RCC less<br>pick-ups | URCC | Pay date           | POS | NRCC | CONTR |
|-----------------|--------------------------------------|------------------------|--------------------|-------------------|----------------------------|----------------------|------|--------------------|-----|------|-------|
| Esther's<br>SSN | EMP<br>RU#                           | 82.50                  | 0.00               | 67.50             | 0.01                       | 2730.00              |      | date of<br>payroll |     |      |       |

#### SPECIAL SICK LEAVE WORKERS COMPENSATION - NONCONTRIBUTING

| Work status | Base | URCC | ОТ | SUPP | HRS | DAYS  | WNC     | EXSAL | POS | NRCC | CONTR |
|-------------|------|------|----|------|-----|-------|---------|-------|-----|------|-------|
| SSLWCN      |      |      |    |      |     | 20.00 | 3000.00 |       |     |      |       |
|             |      |      |    |      |     |       |         |       |     |      |       |

#### **WORKERS COMPENSATION - NONCONTRIBUTING**

| Work status | Base | URCC | ОТ | SUPP | HRS          | DAYS | WNC | EXSAL | POS | NRCC | CONTR |
|-------------|------|------|----|------|--------------|------|-----|-------|-----|------|-------|
|             |      |      |    |      |              |      | ,   |       |     |      |       |
| WKCMPN      |      |      |    | Vn i | QP1          | ort  | ÍM/ | 7     |     |      |       |
|             |      |      |    | ועד  | $\omega_{l}$ | UIL  |     | ,     |     |      |       |

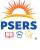

# **AMELIA'S STORY**

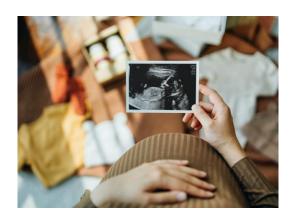

Amelia will need to take FMLA maternity leave in November. She requires 50 days off counting holidays for at least 3 months off. Amelia has 25 days of paid vacation and sick she will use. She hopes to continue getting a check during that time even if it's small.

Amelia is a Class T-F/10.8% with a 10 month, 182-day contract. Amelia earns \$75,000 salary a year or \$5,769.23 per month and been with the current district 8 years.

What options does the SD have for this?

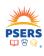

85

85

# **AMELIA'S ANSWERS**

- ACTIVE –while using all vacation, personal sick days and any sick bank days
- LEAVEN after use of all vacation, personal sick days and any sick bank days
- ACTIVE employer uses half days with her personal vacation and sick days and changes her Employment type from Full time to Part time
- SPECIAL SICK LEAVE CONTRIBUTING/NON-CONTRIBUTING

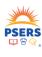

#### ACTIVE –while using all vacation, personal sick days and any sick bank days

| Work status | Base    | URCC | OT | SUPP | HRS | DAYS | WNC | EXSAL | POS | NRCC | CONTR  |
|-------------|---------|------|----|------|-----|------|-----|-------|-----|------|--------|
| ACTIVE      | 5769.23 |      |    |      |     |      |     |       |     |      | 623.08 |

#### ACTIVE/ LEAVEN – after use of all vacation, personal sick days no sick bank – 2<sup>nd</sup> monthly report

| Work status | Base    | URCC | ОТ | SUPP | HRS | DAYS | WNC | EXSAL | POS | NRCC | CONTR  |
|-------------|---------|------|----|------|-----|------|-----|-------|-----|------|--------|
| LEAVEN      | 2083.35 |      |    |      |     |      |     |       |     |      | 225.00 |

#### ACTIVE – employer uses half days with her personal vacation and sick days

| Work status | Base    | URCC | OT | SUPP | HRS | DAYS | WNC | EXSAL | POS | NRCC | CONTR  |
|-------------|---------|------|----|------|-----|------|-----|-------|-----|------|--------|
| ACTIVE      | 2884.62 |      |    |      |     |      |     |       |     |      | 311.54 |

#### **SPECIAL SICK LEAVE - CONTRIBUTING**

| Work status | Base    |         | OT | SUPP | HRS | DAYS | WNC | EXSAL | POS | NRCC | CONTR  |
|-------------|---------|---------|----|------|-----|------|-----|-------|-----|------|--------|
| SSLSSC      | 2884.62 | 2884.62 |    |      |     |      |     |       |     |      | 623.08 |

#### SPECIAL SICK LEAVE - NON-CONTRIBUTING

| Work status | Base | URCC | ОТ | SUPP | HRS | DAYS  | WNC     | EXSAL | POS | NRCC | CONTR |
|-------------|------|------|----|------|-----|-------|---------|-------|-----|------|-------|
| SSLSSN      |      |      |    |      |     | 20.00 | 5769.23 |       |     |      |       |

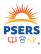

87

# **CHARLES STORY**

Charles has a family emergency and must take 2-3 months off. Charles has been with the SD for 20 years but has had a few years of family struggles leaving him with no annual or sick leave. Charles earns \$85,000 salary and is a Class T-D/7.5% member with a 10-month contract.

The school district does not have a sick leave bank for Charles to receive additional paid annual or sick leave. The School Board has opted to pay Charles 50% of his salary while he is out of work because he is a valued employee.

What leave code/contract should be entered for Charles?

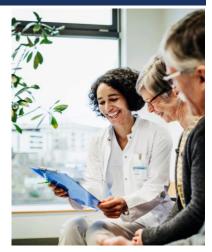

# **CHARLES'S ANSWERS**

 LEAVEN – Charles has no other option even though the district is paying him 50% of his income while he is out of work

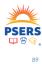

89

- Create New LEAVEN contract record with a start day as the first day of missed work.
- End date current ACTIVE contract the same day as the first day of missed work.

|             | I    |      |          |      |       |       |     |       |     |      |       |
|-------------|------|------|----------|------|-------|-------|-----|-------|-----|------|-------|
|             |      |      |          |      |       |       |     |       |     |      |       |
| Work status | Base | URCC | ОТ       | SUPP | HRS   | DAYS  | WNC | EXSAL | POS | NRCC | CONTR |
| LEAVEN      |      |      | <b> </b> | OP   | DA AL | +i 11 |     |       |     |      |       |
|             |      |      | 17       |      | יטקי  | CUV   |     |       |     |      |       |

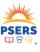

# **RYAN'S STORY**

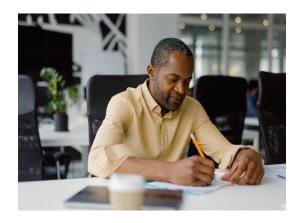

Ryan took a 6-month LEAVEN from his teaching position starting July 1st. He is a Class T-G/10-month employee and makes \$50,000/year over 12 months. Ryan also has a part time position with a club. He is paid \$15/hour. A time sheet must be returned to payroll for payment. Ryan returned his time sheet with 20 hours from June in September.

How would these earnings be reported?

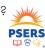

91

91

# **RYAN'S REPORTING**

#### RYAN'S ADJUSTMENT FOR THE DB REPORTING

| Reason Code           | Wage<br>Indicator | Contrib<br>Withheld | Payroll<br>corrected in | FY   | Wage<br>type | Work<br>status | Base | URCC | ОТ | Supp   | Contrib | HRS   | Days | WNC |
|-----------------------|-------------------|---------------------|-------------------------|------|--------------|----------------|------|------|----|--------|---------|-------|------|-----|
| Payroll<br>Correction | Y                 | Y                   | 6302023                 | 2023 | HR           | ACTIVE         |      |      |    | 300.00 | 18.75   | 20.00 |      |     |

DC Reporting

| Employee SSN | PSERS<br>Employer 4-<br>digit Code | ry Pre-Tax<br>ibutions | After-tax<br>Cont | Employer<br>Share | RCC paid<br>this period | RCC less<br>pick-ups | URCC | Paydate |
|--------------|------------------------------------|------------------------|-------------------|-------------------|-------------------------|----------------------|------|---------|
|              | Emp RU                             |                        |                   |                   |                         |                      |      | date of |
| Ryan's SSN   | #                                  | 8.25                   | 0.00              | 6.75              | 300.00                  | 273.00               |      | payroll |
|              |                                    |                        |                   |                   |                         |                      |      |         |

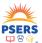

92

# ANN'S STORY

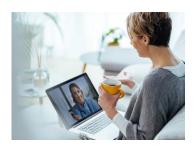

For the past 6 months Ann has been receiving Workers' Compensation due to a car accident. Ann is feeling better and asked her doctor to clear her for half days. The school board approved 3.5 hours per day at \$31.98/hr. Normally, Ann is FT 12-month (215 day)salary employee making \$55,000/yr. Ann is Class T-E/8%. Ann will continue to collect her workers compensation.

How should the district report Ann?

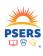

93

93

# **ANN'S REPORTING**

- End date current WKCMPN contract the same day as the first day of half day work.
- Create New PART TIME, HOURLY, ACTIVE contract record with a start day as the first day of half day work.

| Work status | Base    | URCC | ОТ | SUPP | HRS   | DAYS | WNC | EXSAL | POS | NRCC | CONTR  |
|-------------|---------|------|----|------|-------|------|-----|-------|-----|------|--------|
| ACTIVE      | 2238.60 |      |    |      | 70.00 |      |     |       |     |      | 179.01 |
|             |         |      |    |      |       |      |     |       |     |      | J      |

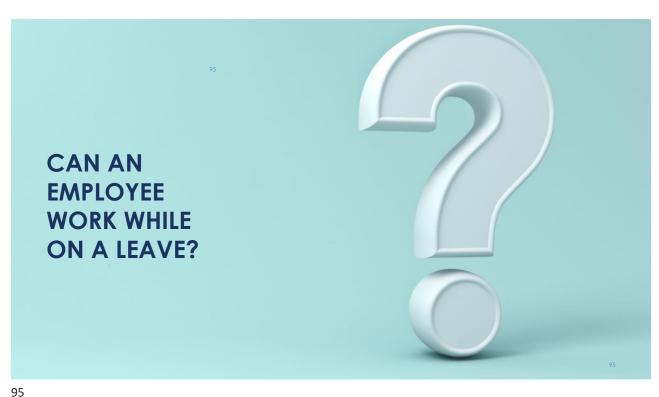

# **HERMAN'S STORY**

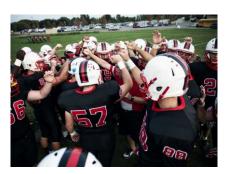

Herman is on LEAVEN from his regular 10-month shift (6am-2pm) as a student aide. He is Class T-G - DB 6.25% DC 2.75%. Herman's normal contract is a part time hourly wage type at the rate of \$15/hr.

Currently, Herman cannot walk around or stand for periods longer than 5 minutes. Herman was asked to be a ticket taker at the Friday Night Football games at the same rate of pay from 6 p.m. to 8 p.m. where he can be seated for his entire shift.

Is this ticket taker position PSERS eligible and should it be reported?

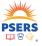

# **HERMAN'S REPORTING**

- End date current LEAVEN contract the same day as the first day of half day work.
- Create New PART TIME, HOURLY, ACTIVE contract record with a start day as the first day of half day work.

| Work status | Base   | URCC | OT | SUPP | HRS  | DAYS | WNC | EXSAL | POS | NRCC | CONTR |
|-------------|--------|------|----|------|------|------|-----|-------|-----|------|-------|
|             |        |      |    |      |      |      |     |       |     |      |       |
| ACTIVE      | 120.00 |      |    |      | 8.00 |      |     |       |     |      | 7.50  |
|             |        |      |    |      |      |      |     |       |     |      |       |

DC Reporting

| Employee SSN | PSERS<br>Employer 4-<br>digit Code | y Pre-Tax<br>butions | After-tax<br>Cont | Employer<br>Share | RCC paid<br>this period | RCC less<br>pick-ups | URCC | Paydate |
|--------------|------------------------------------|----------------------|-------------------|-------------------|-------------------------|----------------------|------|---------|
| Herman's     | Emp RU                             |                      |                   |                   |                         |                      |      | date of |
| SSN          | #                                  | 3.30                 | 0.00              | 2.70              | 120.00                  | 109.20               | 0.00 | payroll |
|              |                                    |                      |                   |                   |                         |                      |      |         |

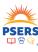

97

97

# LILY'S STORY

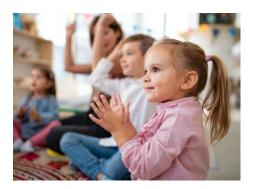

Lily teaches 8am-4pm but lately has been suffering from migraines. She was approved for a half term contributing Health Restoration Sabbatical. The district has asked Lilly if she is able to substitute for a day here and there due to the teacher shortage. Lily felt this would not be long enough to cause one of her migraines.

How would the district report Lily?

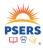

#### LILY'S REPORTING

# Lily would have no additional reporting

The reporting for her Health Restoration Sabbatical would remain but because she will be working during her normal work hours, she will not be eligible for additional PSERS credit. The Sabbatical is already providing PSERS credit for those hours.

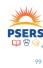

99

# **UNIQUE LEAVE QUESTIONS?**

Reach out to your ESC Representative if you have questions about reporting a leave.

There may be a one off or unusual circumstances surrounding an employee's absence,

or

Maybe there are questions on how to report a unique situation.

We are here to help!

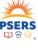

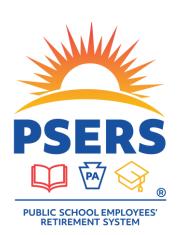

# PLEASE COMPLETE OUR SURVEY

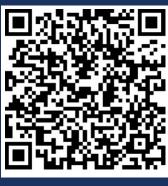

101

101

# **Employer Contact Info**

#### **Assistance from PSERS**

**PSERS Employer Service Center** 

#### 1.866.353.1844

Hours: 8:00 a.m. to 4:00 p.m. ET Monday – Friday

Direct questions by email to your regional ESC representative

#### **Voya Dedicated PSERS Payroll**

Email Inbox: ID-PSERSS@voya.com

Reference your work order ID and 4-digit Employer Code in the subject line.

Provides detailed information or research for work order challenges

Emails to the Dedicated PSERS Payroll Email Inbox are sent an automatic reply that a response will be provided within 24 hours.

#### **Assistance from Voya**

VOYA Employer Help Line 1.877.806.5652

Hours: 9:00 a.m. to 5:00 p.m. ET Monday - Friday

- Answer general questions about work orders and the Voya PayCloud.
- Assist in submitting a work order in the Voya PayCloud system.
- Delete work orders that have not posted.
- Assist an employer with submitting a manual negative contribution file to Voya's payroll team.
- Assist an employer with corrections to payrolls

#### **PSERS Employer Accounting Unit Resource Account**

Email Address: RA-PSERSEMPACCT@pa.gov Hours: 7:30 a.m. to 3:30 p.m. ET Monday – Friday

Assists with general payment and account transaction questions and all questions about PNC's Cash Concentration system, including password resets and bank account updates

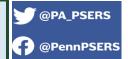

Follow on Twitter and Facebook for #retirement news and #investment updates.

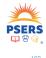

# **EMPLOYER SERVICE CENTER REGIONAL MAP**

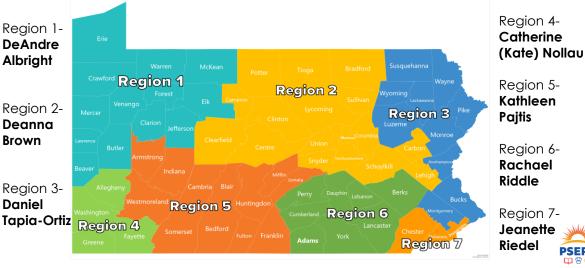

Scott Rainey and Lynn Sweigard – ESC Regional Office Administrators

103

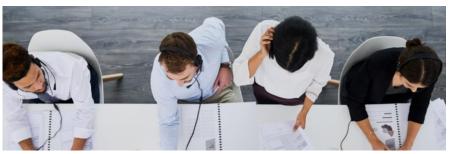

# **ESC IS HERE TO HELP!**

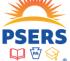

IN SCHOOL AND VIRTUAL TRAINING FOR EMPLOYERS
Employer HELP LINE 1.866.353.1844

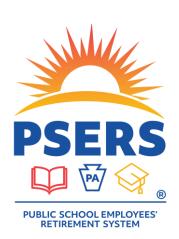

# THANK YOU!

105